miniappie computer user group newsletter

## NOVEMBER 1979

VOL II NO 10

| Daniel B.Buchler<br>Chuck Thiesfeld<br>Chuck Boody<br>Keith Madonna<br>Reb Wentworth<br>James Henke<br>Dean Anderson                                                                                                    | President &<br>Activity Coordinator<br>Treasurer &<br>Newsletter Editor<br>Secretary<br>Librarian<br>Program Editor<br>Technical Advisor<br>Bibliographer      | 890-5051<br>830-5020<br>831-0009<br>873-2227<br>474-3874<br>869-0361<br>466-5562                                                                                                    | Burnsville Minn., 55337<br>MEMBERSHIP C.Thiesfeld<br>8416 Xerxes Ave. S                                                                                                    |  |  |
|----------------------------------------------------------------------------------------------------|----------------------------------------------------------------------------------------------------|----------------------------------------------------------------------------------------------------|----------------------------------------------------------------------------------------------------|--|--|
|                                                                                                    | IN                                                                                                    | THIS 2                                                                                                    | ISSUE                                                                                                    |  |  |
| MEETING NOTICES<br>MINI'APP'LES US<br>MINUTES OF OCT<br>SCANNING THE IS<br>KEYBOARD MOD -<br>BUNKERRAMOZVICT<br>MILE OF PAPER                                                                                                    | SER BK STATUS 2<br>MEETING 2<br>SSUES 3<br>AN UPDATE 4                                                                                                    | , <i>,</i>                                                                                                    | DAN ON PRINTERS 5<br>JUSTIFICATION PROGRAM 6.7,8,9<br>APPLE UPDATE 10<br>WEDS, DECEMBER 19th                                                                                                    |  |  |
| NEXT MEETING<br>NEXT MEETING<br>NEXT MEETING<br>WEDS NOV 21st - THANK\$GIVING EVE<br>wed nov 21st - thanksgiving eve<br>The Business meeting will start as usual at<br>7:30pm at the<br>Ning Federal Savings and Loan,                                                                                                |                                                                                                    |                                                                                                    | Christmas program. Bring your Christmas tree<br>displays in HIRES - In fact if we can<br>generate enough entries, we will have a<br>little competition and prize for the best<br>Christmas program. It must be an original,<br>that is not purchased or one you picked up<br>from a user bank. Now about Santa Claus<br>going down the chimmey in HIRES with Jingle<br>Bells in the background.<br>Bring your family too!                                                                                                    |  |  |
| 9th Avenue South,<br>Following the Bus<br>the beginners G<br>We will have 3 or<br>be available<br>Tentatively we<br>the following cat<br>Graphics both HIF<br>Integer and or<br>questions<br>DØS<br>If as a result of<br>the meeting,<br>suitable, we will<br>main idea of the<br>session growing<br>beyond the under | Hopkins.<br>Liness secting we will<br>luestion and Answer se<br>4 competent people wh<br>to answer ques<br>have devided questions<br>egories:<br>RES and LORES | ession<br>of will<br>stiens.<br>into<br>raphics<br>aphics<br>aphics<br>aphics<br>aphics<br>aphics<br>aphics<br>aphics<br>aphics<br>aphics<br>aphics<br>aphics<br>aphics<br>and<br>aphics<br>aphics<br>aphi | WEDS, JANUARY 16th:<br>Tentative engagement with Bill Schloffer, a<br>dealer representative for Nountain Hardware,<br>of Santa Cruz, California. He will make a<br>presentation to the group about Nountain<br>Hardware products. They make Supertalker,<br>ROH+, Apple Clock, Real World Control, etc.<br>This event was arranged for us by<br>Computerland to whom we are grateful.<br>WEDS, FEB 20th<br>Tentative<br>Business Hsers Software Night.<br>We need volunteers to talk about their<br>experiences with packaged software of interest<br>to Bus'ss Users. |  |  |

1

#### NOV 1979 NEWSLETTER

#### **WINI'APP'LES USER BANK STATUS**

The library copies are currently circulating at the following distribution points: Computerland, Morgan Circle, Bloomington Computerland, Hwy 12, Hopkins Zim Computer, Brooklym Center We still hope to put one of the above sets into mail circulation for out of towners very shortly.

The following programs have been added to the user bank and placed on side 10 of Volume II

| Program Hane | Contributor |
|--------------|-------------|
|              | *****       |

| Dice                     | S.K.Johnson       |
|--------------------------|-------------------|
| Page List (*300.388)     | S.K.Johnson       |
| .\ Spiral-LORES          | Paul Jackson 🐋    |
| Bowling Score (])        | S.K.johnsom       |
| SK's Color Patters       | S.K.Johnson       |
| Roses-HIRES Patterns     | Paul Jackson      |
| Random Color Plot        | Jin Bell          |
| Fourth Disension-graphic | E.Himrichs        |
| Stained Glass(HIRES)     | E.Himrichs        |
| Omega Lander(WIRES game) | E.Hiarichs        |
| Simon                    | E.Hiarichs        |
| Crash Cars               | E.Hiarichs        |
| Just #5300               | <b>J.Juchler</b>  |
| Jus t 19300              | <b>1.</b> Buchler |

We are grateful to all of the above. Of the above programs. I am only familiar with the last three. Just is described elsewhere in this newsletter. Crash Cars is an LORES interesting **PLAGLSU** using game. graphics. Several concentric 'tracks' appear The object is to avoid the on the screen. computer controlled car by switching tracks.

We are curently in the process of completing a deal through Brad Smith of Topeka Kansas who is picking up a set of over 500 'new' programs from a Califoniam Apple user group. Hopefully these will be added to our bank before the end of the year.

The proliferation of programs on the user bank does present a tremendous logistics We will probably have around 1000 problem. programs available by year end. Admittedly, a large prepartion of these are 'junk'. But what is 'junk' to one person, may be an Our answer to a dream for someone else. Librarian and the board are investigating if there is any practical, easy way of better organizing these programs. Remember we all earn our living is other ways than shuffling. on Apple distettes! Ideally. 2 AS TROTO

programs would be arranged by type(Same, ed., Math, Business, Utility, etc) and by language (INT, FP, Mom, etc).

There are some tools appearing which should enhance our ability to catalog the programs. In particular, the CALL APPLE Bisk Cataloger which appears in the Oct Call Apple issue and works in conjunction with FILE CABINET should be of particular benefit. We are experimenting with it.

Also of consistant annoyance to us has been our inability to screen the programs. Again the volume has been the obstatcle.

MINUTES OF OCTOBER 1979 REGULAR MEETING

The minutes of the Sept meeting were approved as printed in Oct newsletter.

It was reported that Mr Kulawske has not received his N.L. since joining many months ago. The treasurer will correct matter.

The President asked for volunteers to put on an Apple demo for a mimority kids learning program called Math Bridge.

Discussions on education for HINI'APP'LES nambers. Mrs Bell, a member, asked about availability of classes in Pascal. A visitor, Jay Richards, who has 20 years computer experience, reported on forthcoming classes that he and his partner plan to teach on Computerland premises. They are not affiliated with Computerland. Classes are planned in Integer Basic, Applesoft, assembly

language and eventually PASCAL

Some new Apple dealers in the Twin Cities area were identified including

Personal Business Systems Incorporated Blumberg Photo Sound

By majority vote it was agreed that the November meeting would be held on Wed Nov 21st as originally scheduled even though following day is Thanksgiving. Similarly the Dec meeting will be held as scheduled on Dec 19th.

Business Users, polled at this meeting, indicated a concurrence with the idea to hold a meeting oriented towards Business Users.

Further discussions on incompatability problems introduced by AUTOSTART ROM and/or LANGUAGE system. A fix is available for the Nicrochess II problem.

It was pointed put by the President that NL was printed this month over a communication link using a Hayes Modem and a ITY 43.

The President reported that a group entitled Personal Computing Society of NY was soliciting membership, both individual and group. There seemed to be little interest from the floor.

Meeting adjourned at 8.25.

ب

#### 1980 BUES

•

#### SCANNING THE ISSUES

A sumber of important articles have appeared recently in the Microcomputer press. Summarized below are some Apple articles in BYTE magazine, MICROCOMPUTING(nee KILOBAUD) and MICRO.

#### Microcomputing-Nov 79:

Bon Lancaster Strikes Agains Lower Case for your Apple (Part 1 or 2). The article describes a hardware mod to the Apple to obtain lowercase letters on the display in Text Mode. This frees up 8k as compared to using a HIRES software technique. The mod requires the addition of several chips and jumpers on the Apple Nother board and makes use of the Apple Mother board and makes use of the Apple Mosk used to select Flash, laverse, etc. By setting appropriate patterns in the mask one can select upper case, lower case or flashing characters but not inverse. The hardware required costs about \$10. Lower case imput is still a software job.

#### MICRO MAGAZINE, NOV 79:

Bisassembling the DDS 3.2 by William Reynolds This is an excellent article and set of tables showing entry points into DDS. There is alot of information in this article which to my knowledge that mever been published elsewhere. The map assumes a 48k system and contains about 250 entry points or locations in DDS froz\$95FF to BFFF. The author states "Documentation of addresses in the B000-BFFF area may be in error because that area got too complex for me to retain my sanity"

#### CALL AMLE OCT 79

Call Apple has done it again and produced a fantastic issue. Keep up the good work Vall Among the lead articles are: Auto Number: This program by Gerald Cahill is a machine code routine stored at \$300 which provides Autonumbering of Applesoft statements as they are entered. It is used as follows:-

CALL 770 starts automumbering at line 100 CALL 787 restarts at mext mumber

CIL-x turns off auto-membering

Different starting Line Numbers can be poked in. Increment is always 10.

#### FIXES to FILE CABINET:

Code is included to fix a sumber of bugs and to improve the Apple software bank program. Nembers are reminded that dues for membership in MINI APP LES for calendar year 1980 should be paid to the treasurer on or before the Jan 16th meeting. Newsletters will only be mailed to those from whom payment has been received by Jan 1st. \$10 will buy 1 years membership, that is thru Bec 31st, 1980.

Repeat - 1980 Dues are payable in Becember

#### YOUR DUES ARE TAX DEDUCTIBLE!

Congress this year passed an act called the Technical Corrections Act. Contained within this act is a new law which allows members of any non-profit.club to deduct their dues in full. The ruling came about because it was discovered that members of some types of clubs could deduct while others could not.

#### THANK YOU

NINI'APP'LEs wishes to thank all of you nembers who brought hardware to the program exchange might. We realize the inconvenience this causes to those involved. Systems and components were supplied by: Terry Pinotti Cemputerland

D.Buchler C.Thiesfeld C.and K. Hadonma B.Wheaton L.Severino of Audio King There was another system, but the owner left before he could be identified!

#### MULTIPLE DISK CATALOG

This is an integer Basic program to read catalogs from a disk and to APPEND that catalog to a File In FILE CABINET. This provides a mechanism to make a complete inventory of your software and we plan to experiment with it for the Mini App Les user bank. The inventory is cataloged under VOL, TYPE, SIZE and PROGRAM MANE. You can then use FILE CABINET to sort on any of those fields and produce an updated list of all your software. The program was written by Gary Foote.

#### APPLESOFT FIRMWARE CARD HIRES MAP

Steve Alex has produced a map of the Hires eatry points in the ROH card. The equivalent of all of the entries used in the regular Apple HIRES package stored at C00 to FFF are listed. One could eliminate the C00-FFF software entirely by substituting calls to the ROH!

#### KEYBOARD MODIFICATION - AN UPDATE

#### By Keith Nadonna

This article apends a previous article in the Mini'App'les August 1979 Newsletter page 7, Dan Paymar's keyboard modification from March 1979 edition of call A.P.P.L.E

The following changes are to be made to allow you to modify elder keyboards, even as eld as the 300-th computer off the line. The changes are numbered, and the numbers are made to replace existing numbers in the referenced article. You must use the August newsletter Article and this Article to do the keyboard modification on elder keyboards

(4). Check continuity with low-voltage chameter (not over 1.5) at the following pins. For chip number pin-out pattern refer to Fig 1.

AU5-9 to 36L to 37R U5-10 to 23L to 24R U5-30 to 37L U5-31 to 23R to 36R U5-25 to 24L U5-26 to 35L U5-27 to 38L 21  $\frac{1}{2}$   $\frac{1}{2}$  $\frac{1}{$ 

Pin

Check from \* FIB 1.A Looking from Bottom of Keyboard (for Figs 1A & 1B)

(5) Besalder pin aumbers: 23L, 23R, 36L, 36R, 37L, 37R Refer to Fig 1.8

2

Now remove Key/switches K,L,D. Use Fig T.C. and Gote 6 of August Newsletter.

(8) Check that continuity no longer exists between the following pins. 23L to 24L, 23R to 36L, 23R to 85-31, 37L to 85-30

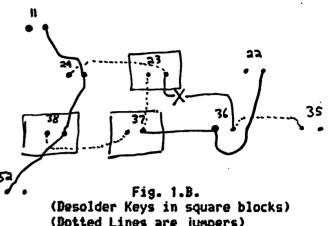

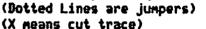

(9) Use a fine tip grounded soldering iron to add the following junpers wires on the bottom side of the keyboard. Note, this is after you put back the keyboard switches.
37R to 23L
24L to 23R
35L to 36R
38R to 37L
This ends the amended material. Now Goto line 10 of August Newsletter.

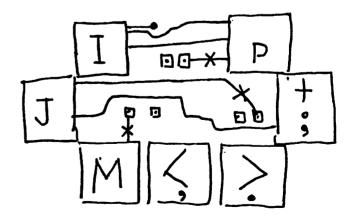

FIG 1.C. Looking From Top of Keyboard with three switches out- Cut Traces at X

### MINI'APP'LES

-

2

BLAKER RANG/VICTOR PRINTER NEWS The number of BR printers connected to APPLES as of this writing is 18. Notes follows-(1) The Apple User bank PHONE LIST program is easily modified to print 32 cols and work with our printer. Ban has a modified copy if asyone wants one. (2) I've noticed, during checkout of several printers, that there is a tendency to drop the left most character randomly. The problem seems to be precipitated by drag on the printhead slidesbaft. A drop of oil and/or cleasing of both the front and rear slide bars usually cures the problem. Same symptoms could be caused by slipping Try cleasing clutch head-drive clutch. surface. (3) Pale Bennett cane up with an ingenious way of invoking and turning off the printers. He wrote 3 short programs that created 3 EXEC files called READY PRINTER loads the driver sets HINEH< sets \$36/37 UP PRINTER ushoots driver DOWN PRINTER In his version, he included the setting of \$36 \$ \$37 in the driver itself and calls that portion from the EXEC routine. In this way the EXEC routines will work with APPLESOFT or there are so INTEGER BASIC Since PEKES that must be doubled up on one line. INTEGER BASIC went allow that. Ban has another version of DALE's EXEC that uses a POKE 54.0:POKE 55.85 For reasons stated above, it will only work with APPLESOFT. Call Dan Buchler or Bale Bennett for details. (4) Several people have asked hey to turn off and on the printer from within a program. You need two subroutines 100 POKE 54.0 : PBKE 55,85 : CALL 1002: RETURN AREM TORN ON PRINTER 200 POKE \$4,240 : POKE 55,253 : CALL 1002 : RETURN TREN THRN OFF PRINTER Use 149 instead of 85 in 48k systems.

NILE OF PAPER!

Dale Bennett, one of the Bunker Ramo summers decided to break a record. Exactly what record he broke we really are not sure. It seems that there was an article in Interface Age, Oct 79, estitled Microsathematics. Listing 1 in that article shows a BASIC program to calculate Factorials starting at . 1 and working upwards. Far the ..... Mathematically inclined, an example of a factorial is

 $5! = 5 \times 4 \times 3 \times 2 \times 1 = 120$ 

Large factorials are very large numbers indeed.

Well to continue with our story, Bale keyed the program is, set it up to autput on the BR printer. Appreximately 8 hours later it was still running; the printer had run out of paper and the last factorial pristed out was approximately 1000!. Dale did output in sotation. Good show point floating 

DAW ON PRINTERS( and related things )

Startia with last mosths newsletter, we are using a Teletype 43 to print the masters. As stated in DAN ON PRINTERS, the TTY 43 is one of the better dot matrix pristers on the market. It uses a 9 x 5 matrix (not 9 x 7 as erroneously reported previously) out of which constructed 7 x 5 characters, the are characters g.j.p.q and y baving descenders or being a 7 x 5 character 2 dets lower than the other characters. The legibility of this system. though not quite as good as a 9 x 7 system, is excellent.

The actual software system we used for printing the newsletter is perhaps of some interest.

The TTY 43 is some 10 miles from the APPLE controlling the printing. A HAYES modem connects the APPLE to the phone line. A conventional accustic coupler is used at the TIY 43 end.

The newsletter was written and edited in the usual way using DAN'S FULL EDIT (available on user bank). Then a special version of BAHS EDIT called PRINT/JUSTIFY48KHAYES was loaded. Note that all of this is done using the TTY 43 as a remote console to the APpLE, just like sitting at your Apple teyboard. Thats one of the nice features of the MAYES modem. PRINT/JUSTIFY48KHAYES makes use of a series of machine code output routines as follows:-Vector locations \$36 1 \$37 pass contol to a the HIRES display special version of subroutine called SUBKIHAYE. This differs from previous versions in that besides displaying upper and lower case letters in HIRES on the CRT, it also passes lower case letters on to the next program without converting them to appercase first. SUBHIHAYE then passes centrel to JUST (described elsewhere is this issue). Then control goes to the HAYES.

-5-

.

٠. . . . .

#### RIGHT LEFT MARGIN JUSTIFICATION

#### By B. B. Buchler

Have you ever wondered why newspapers and books usually have several columns of print on a page? There are several reasons. The two most important of those reasons ares

(1) It has been demonstrated that the combination of eye and brain is nost effective at reading when the least amount of scanning is required. That is, the amount of eye movement is at a minimum. One school of speed reading teaches you to scan only up and down. Therefore, a marrower column makes it easier to read since it reduces the amount of right-left eye movement required.

(2) The total amount of text that may be included on a page for a given type size and style is increased if one reduces the amount of "white" space. That may seen obvious, but what is not often realized is that short lines make more efficient use of the available space. For example, line space between the end of one paragraph and the start of the next will be only half as long for 2 columns as compared to 1 column. Br a column header with 2 or 3 words will only take up half of the space.

Well whats all this get to do with justification. The answer is 'alot'. As the column width is reduced, it becomes necessary to 'justify', or line up, both right and left margins. This is because the eye would be distracted by the ragged edge of the right margin and would not be able to scan efficiently. In fact one might have trouble staying in the same column all the time.

One of the major ingredients of a word-processing system is a column justification capability. All word-processing systems on the market offer column justification, but most of them are written in BASIC and are rather slow.

JUST is a machine code column justifier which may be used on any APPLE with any conventional printer or even the display screen itself. It will interface with DASIC, APPLESOFT, etc. The followig features are provided:

-Right and Left Margin Justification -Variable column width

-Additional spaces added to achieve Justification are evenly distributed -Additional spaces are not insert in same

place on succesive lines but ripple across page

-Compatible with all BASICs

-Compatible with most printers and screen

-Suppression of blanks at beginning of line except after RETURN or Initialization -Recognition of real RETURN(\$0)) or pseudo return (\$5E) -Does not right justify on line containing RETURN -Spacing following punctuation is controlled by user to provide maximum flexibility of format ., micreseconds per character. -Fast -SC Assembler source code available -Less than 2 pages (512 bytes) including Program is about \$150 bytes long buffer. without buffer. -Tables may be printed by ending each line with RETURN and indenting line as required with spaces.

#### LOADING THE JUSTIFICATION ROUTINE

If you have an Assembler, obtain a copy of the source or key it in from the listing and set the origin to whatever is convenient to If you don't have an your system. assembler, obtain a copy of one of the binary files from one user bask. Two versions `are available. ene, designed for 32K BOS starts at \$5300. The other for 48K D8S starts at \$9300. The 32K BOS version is listed with this article and may be keyed in. If you do so, save it as one binary file on the disk. When you are ready to use the routine, BLOAD it into memory (\$5300 or \$9300) which is just below DOS any other machine code you might have in senory. Referring to the source listing, you will notice a variable DRIVER. That label BRIVER refers to the entry point into your driver if you have a RAM resident driver. Such a driver night be located at \$5500 or \$9500. If you are using firmware drivers resident in ROMs, set the value of DRIVER to CHO2 where N is the slot number. Examples

If you have a parallel card in slot 2 the value of DRIVER should be 2202. This causes the Justification routine to Jump to the firmware driver.

The label LNGT refers to the line length and is set to 1 less than the number of characters desired on the line. Once you have setup DRIVER and LNGT the routine is customized for your configuration and nothing else need be changed.

However, if you want to change the line width at any time after the binary is loaded, the

#### MINI'APP'LES

statements

POKE 21312, X: REN For 32K version

or POKE 27840, X: REM For 48k version where X is width-1 will do it.

To enable the justification process, do the fellowing POKE 54, justlo : PDKE 55, justhi : CALL 1002 where justlo and justhi are the low-order and high order parts of the starting address of where you have loaded the Justification routime. For example, if JBST is loaded at \$9300

justlo = 0 and justhi = 147 (147 is same as \$93). The statement will then be POKE 54,0: PDKE 55,147 : CALL 1002 For 33k systems, the statement is POKE 54,0:POKE55,83: CALL 1002 For either32K or 48K BDS systems, the justification may be turned off with POKE 54,240 : PBKE 55, 253 : CALL 1002

#### Warnings

If you enable JUST and them do am INPUT, you may be supprised at what happens. On INPUT, the system displays what is typed in by using the system output routimes. JUST will not actually output anything until either it has seen a RETURN, or the number of characters output are sufficient to fill a complete line (>LNGT). Therefore on input you will not see anything on the screen or printed out until the above conditions are satisfied: i.e a full line is input or a line ends in a G/R. HSW BOES IT WORK?

(1) The location \$36 \$ \$37 (54 \$ 55) contain the address of the start of an output routine. This is usually the Monitor Display at \$FBFO or a printer driver in RAM or RON. We replace the address in \$36 \$ \$37 with the address of the justification routine. This causes the Justification routine to get control each time a character is output. (2) When the justification routine (JUST)

gets centrol, it stores the character that was sent to it in a buffer (called BUFF) which is located at the end of JUST. JUST will continue storing characters sequentially into BUFF, until it has received one more character than the length of a line. The following example assumes a line length of 16 (rather a skinny column). Let us assume the following seatence is being outputs This is an example of how JUST works.

The following portion of the above sentence will be stored in BUFF

This is an example Ind of BUFF

(3) JUST now shifts out of the 16 character area any partial word that overlaps the end of the 16 character area in BUFF. In the example the partial word 'exampl' will be shifted out of BUFF:

Inis is an exampl End of BUFF

(4) The remaining words in BUFF are now spread out until they exactly fill the 16 characters of BUFF:

This is asexampl End of BUFF

(5) All the 16 characters in buff are now output by sending them one by one to BRIVER.
(6) Any word shifted out of BUFF in (3) above is moved to beginning of BUFF

exampl.

Find of BUFF

and we return to step (2) above storing new characters from the sentence inmediately after the 'end' word which had been moved to beginning of BUFF:

example of how JU And of BUFF

and the cycle repeats to result is:

This is an example of how JUST works.

-7-

Note last line ends with carriage return, so it is not right justified!

.

# JUST DISSASSEMBLER LISTING

|                  |                      |           | •               | 5365-           | C9 20    | CMP          | #\$20    |
|------------------|----------------------|-----------|-----------------|-----------------|----------|--------------|----------|
|                  |                      |           |                 | 5367-           | D0 08    | BNE          | \$5374   |
| TA 0000          |                      |           |                 | · 5369-         | A9 00    | LDA          | #\$00    |
|                  | ERVE SPACE           |           |                 | 5368-           | 8D 59 54 | STA          | \$5459   |
|                  | ASSEMBLER LI         | SIING     |                 | 536E-           | CE 53 54 | DEC          | \$5453   |
|                  | N OMITTED            |           |                 |                 | 20 DD 53 | JSR          | \$5300   |
| TT IS A          | WAILABLE ON          | REQUES    | Т               | 5371-           |          |              | 4.5.5.5. |
|                  |                      |           |                 | -5374-          | CA       | DEX          | -E 450   |
|                  |                      |           |                 | 5375-           | BD 56 54 | LDA          | \$545B)  |
| ;                |                      |           |                 | · X             |          |              |          |
| - 5300-          | 8D 56 54             | STA       | \$5456          | :5378-          | C9 20    | CMP          | #\$20    |
| 5303-            | 20 4A FF             | JSR       | \$FF4A          | 537A-           | FØ Ø8    | BEQ          | \$5384   |
| 5306-            | 18                   | CLC       |                 | · 537C-         | AD 57 54 | LDA          | \$5457   |
| 5307-            | AD 40 53             | LDA       | \$5340          | 537F-           | FØ ØB    | BEQ          | \$5380   |
| 530A-            | 69 01                | ADC       | #\$01           |                 |          | JMP          | \$53E0   |
|                  |                      | STA       | \$5341          | 5381-           |          | LDA          | \$5457   |
| : 5300-          |                      |           | #\$Ø1           | 5384-           | AD 57 54 |              |          |
| 530F-            | 69 01                | ADC       |                 | 5387-           | 00 03    | BNE          | \$5380   |
| 5311-            | 8D 42 53             | STA       | \$5342          | <b>5</b> 389-   | 20 DD 53 | JSR          | \$5300   |
| 5314-            | AE 53 54             | LDX       | \$5453          | <b>5</b> 38C-   | AE 58 54 | LDX          | \$5458   |
| 5317-            | A5 45                | LDA       | \$45            | 538F-           | AC 42 53 | LDY          | \$5342   |
| 5319-            | 29 7F                | AND       | #\$7F           | 5392-           | BD 5B 54 | LDA          | \$5458)  |
| 5318-            | C9 0D                | CMP       | #\$0D           | X               |          |              |          |
|                  | FØ 24                | BER       | \$5343          | 15395-          | C9 20    | CMP          | #\$20    |
| 5310-            |                      | CMP       | 4\$5E           |                 | -        | BEQ          | \$53AA   |
| 531F-            | C9 5E                |           |                 | 5397-           | FØ 11    |              |          |
| 5321-            | FØ 20                | BEQ       | \$5343          | 5399-           | ES       | INX          |          |
| 5323-            | AC 59 54             | LDY       | \$5459          | : <b>539</b> A- | 88       | DEY          | + A =    |
| 5326-            | D0 04                | BNE       | \$5320          | :5398-          | FU UA    | BEÜ          | \$53A7   |
| 5328-            | C9 20                | CMP       | #\$20           | -5390-          | EC 40 53 | CPX          | \$5340   |
| : <b>53</b> 2A-  | FØ ØE                | BEQ       | \$533A          | 53A0-           | 30 F0    | BMI          | \$5392   |
| 5320-            | 9D 5B 54             | STA       | \$545B.         | 53A2-           | A2 00    | LDX          | #\$00    |
| :X               |                      |           |                 | 53A4-           | 4C 92 53 | JMP          | \$5392   |
|                  |                      | STA       | \$5459          |                 | 40 32 54 | JMP          | \$5432   |
| 532F-            | 80 59 54<br>EC 41 53 | CPX       | \$5341          | 53A7-           |          | INX          | 4.6.2.6  |
| 5332-            |                      |           |                 | 53AA-           | E8       | CPX          | \$5341   |
| : 5335-          | FØ 26                | BEQ       | \$5350          | 53AB-           | EC 41 53 |              |          |
| 5337-            | EE 53 54             | INC       | \$5453          | 53AE-           | FØ F2    | BEQ          | \$53A2   |
| :533A-           | 20 3F FF             | JSR       | \$FF3F          | 5380-           | . 88     | DEY          |          |
| :533D-           | 60                   | RTS       |                 | : 5361-         | FØ F4    | BEQ          | \$53A7   |
| 533E-            | EA                   | NOP       |                 | 5383-           | BD 5B 54 | LDA          | \$545B,  |
| 533F-            | EA                   | NOP       |                 | × X             |          |              |          |
|                  | 1F                   | 777       |                 | : 5366-         | C9 20    | CMP          | #\$20    |
| 5340-            | 80                   | BRK       |                 | I ¥LLL          |          | <b>C</b> 111 |          |
| \5341-<br>-5342- | 68                   | BRK       |                 | ( Winter        |          |              |          |
|                  |                      | LDA       | #\$20           | 5700-           | FØ FØ    | BEQ          | \$53AA   |
| 5343-            | A9 20                |           |                 | 5388-           |          | STX          | \$5458   |
| 5345-            | 9D 5B 54             | STA       | <b>\$</b> 5458. | 536A-           | 8E 58 54 |              |          |
| 8                |                      | <b></b> . |                 | 53BD-           | 8E 5A 54 | STX          | \$545A   |
| 5348-            | E8                   | INX       |                 | 53C0-           | AE 53 54 | LDX          | \$5453   |
| 5349-            | EC 41 53             | CPX       | \$5341          | :5303-          | EC 40 53 | CPX          | \$5340   |
| · 534C-          | 30 F7                | BMI       | \$5345          | 5306-           | Ď0 01    | BNE          | \$5309   |
| 534E-            | AD 40 53             | LDA       | \$5340          | -5308-          | ĈĀ .     | DEX          |          |
| 5351-            | SD 53 54             | STA       | \$5453          | - 53C9-         | 20 44 54 | JSR          | \$5444   |
| 5354-            | 80 59 54             | STA       | \$5459          | 53CC-           | AE 53 54 | LDX          | \$5453   |
|                  | 20 DD 53             | JSR       | \$5300          |                 |          | CPX          | \$5340   |
| 5357-            |                      | JMP       | \$53ED          | 53CF-           | EC 40 53 |              | \$5307   |
| 535A-            | 4C ED 53             |           |                 | 5302-           | FØ 03    | BEQ          |          |
| 5350-            | A9 00                | LDA       | #\$00           | 5304-           | EE 53 54 | INC          | \$5453   |
| 535F-            | 8D 57 54             | STA       | \$5457          | 15307-          | AE 40 53 | LDX          | \$5340   |
| 5362-            | BD 58 54             | LDA       | \$545B.         | 53DA-           | 40 75 53 | JMP          | \$5375   |
| : <b>X</b>       |                      |           |                 |                 |          |              |          |
|                  |                      |           |                 | • i             |          |              |          |

• \*

• .

۷

| 5300-           | AD 53 54             | LDĤ  | \$5453          |
|-----------------|----------------------|------|-----------------|
| 53E0-           | AD 53 54<br>8D 54 54 | ŜŦĤ  | \$5454          |
| : 53E3-         | AD 40 53             | LDA  | \$5340          |
| : 53E6-         | 8D 53 54             | STA  | \$5453          |
| : 53E9-         | .8D 57 54            | STA  | \$5457          |
| · 53EC-         | 60                   | RTS  |                 |
| · 53ED-         | A2 00                | LDX  | #\$00           |
| : 53EF-         | 8E 55 54             | STX  | \$5455          |
| :53-2-          | BD 58 54             | LDA  | <b>\$545</b> 8, |
| X               |                      |      |                 |
| 53F5-           | 18                   | CLC  |                 |
| : <b>53</b> F6- | 69 80                | ADC  | #\$80           |
| : <b>53</b> F8- | 48                   | FHA  |                 |
| :53F9-          | 20 3F FF             | JSR  | \$FF3F          |
| 53FC-           | 68                   | FLA  |                 |
| , 53FD-         | 20 F0 FD             | JSR  | \$FDF0          |
| 5400-           | AD 56 54             | LDA  | \$5456          |
| 5403-           | 20 4A FF             | JSR  | \$FF4â          |
| 5406-           | AE 55 54             | LDX  | \$5455          |
| 5409-           | E8                   | INX  |                 |
| - 540A-         | EC 41 53             | CPX  | \$5341          |
| 5400-           | DØ EØ                | BNE  | \$53EF          |
| 540F-           | AG 190               | LDY  | #\$00           |
| 5411-           | CA                   | DEX  |                 |
| 5412-           | EC 54 54             | CPX  | \$5454          |
| 5415-           | FØ ØB                | BEQ  | \$5422          |
| 5417-           | 80 50 54             | ĹĨŨĂ | \$5450.         |
| : X             |                      |      |                 |
| • 541A-         | 99 5B 54             | STA  | \$5458.         |
| 1               |                      |      |                 |
| 541D-           | E8                   | INX  |                 |
| -541E-          | <u>C</u> 8           | INY  |                 |
| '541F-          | 40 12 54             | JMP  | \$5412          |
| 5422-           | 8Å                   | TXA  | + • • • • •     |
| 5423-           | 38                   | SEC  |                 |
| 5424-           | ED 40 53             | SBC  | \$5340          |
| 5427-           | 8D 53 54             | STA  | \$5453          |
| 542A-           | 20 3F FF             | JSR  | \$FF3F          |
| 5420-           | A9 80                | LDA  | #\$80           |
| 542F-           |                      | JMP  | \$FDF0          |
| : <b>54</b> 32- | 40 Fũ FD<br>AD 57 54 | ĽĎĤ  | \$5457          |
| 5435-           | DØ 86                | BNE  | \$53E0          |
| : 5437-         | AD 41 53             | LDA  | \$5341          |
| ,543A-          | 8D 53 54             | STA  | \$5453          |
| 5430-           | 20 DD 53             | JSR  | \$5300          |
| -5440-          | 4C ED 53             | JMP  | \$53E0          |
|                 |                      |      |                 |

• • •

| 53      | 5443- CA DEX                  |                                         |
|---------|-------------------------------|-----------------------------------------|
| 54      | 5444- BD 58 54 LDA \$         | 5458,                                   |
| 40      | X                             |                                         |
| 53      |                               | 5450.                                   |
|         | X                             | 0 /00/                                  |
| G.      |                               | 545A                                    |
| L.      |                               | -                                       |
|         |                               | 5443                                    |
| 5       | 544F- EE 58 54 INC \$         | 5458                                    |
| Β,      | 5452- 60 RTS                  |                                         |
|         | - 5453- 00                    |                                         |
|         | - 5454- 00                    |                                         |
|         | · 5455- 00                    |                                         |
|         | . 5456- 00                    |                                         |
| F       | 5457- 00                      |                                         |
|         | 5458- 00                      |                                         |
| 9       | .5459- 01 00                  |                                         |
| 5       |                               |                                         |
| }       |                               |                                         |
| ,<br>ī  | *545B                         |                                         |
| •       |                               |                                         |
|         | المر ا                        |                                         |
| •       | K                             |                                         |
|         | 3300 PTR . HS OU POINTER IN   | JOEX T                                  |
|         | NTU BUFF                      |                                         |
| ţ       |                               | חב בא                                   |
|         |                               |                                         |
|         |                               | ATC TH                                  |
|         | 3320 PTR2 .HS 00 INTERMEDI    | HIC TH                                  |
|         | DEX                           | SOUT A                                  |
| 3.      | 3330 SALIEA . HS 00 TO KEEP O | JRIG H                                  |
|         | FROM BEIN                     |                                         |
|         | BERED BY L                    | JKIVEK                                  |
|         | CALLS TO S                    | SAVE                                    |
| 2       | - 3340 S .HS 00 SWITCH S      |                                         |
|         | 3350 GAP . HS 00 POINTER TO   | ) 1ST                                   |
|         | CHAR FOLLO                    | JWING                                   |
| 9       | NEXT AVAIL                    |                                         |
| 3       | · NK(S)                       |                                         |
|         | 3360 NOTE . HS 01 NON BLANK   | CHAR                                    |
|         | FOUND SWIT                    | CH                                      |
| 0       | 3370 LMT . HS OO LIMIT OF     | SHIFT.                                  |
| 7       | 3380 BUFF EQ *                | ~~~~~~~~~~~~~~~~~~~~~~~~~~~~~~~~~~~~~~~ |
| ,<br>D  | 3390 .EN                      |                                         |
| .'<br>[ | 0071/ . EIY                   |                                         |
| •       |                               |                                         |

# **-9**

•

•• · · · · ·

APPLE UPDATE BY Cheryl Hadonna APPLE:A Bigger byte **Bisk** for Corvus introduces a Hard microcomputers. It's smaller than a brief comes with an intelligent case, and and costroller. Two-Biach Platters personalitymodule (HBOS H=Hard) is Here's SOME supplied with anit. compar-ison specifications between the mini-floppy and Corvus Compar-ison chart APPLE Mimi-Flappy/CORVUS Hard Disk Data Transfer Rate bits/sec 156K / 400K Total Capacity bytes 116K / 11 Hegs 102K / 9.5Hegs User Capacity bytes 600 / 60 Access Time m/sec Max 200 / 50 ăis. Brives per/Centroller Two / Four. \$595 / \$5350

\$595 / \$5350 APPLE Nicrochess Cassettes "will" load on an APPLE II "PLUS" or any APPLE withthe new Auto-start ROM, provided the correct procedure is followed. Bon't stop reading now, starting from the rightbracket in Applesoft or Integer, type:CALL-167 to obtain the '\*' prompt of the APPLE monitor. Now follow the

#### NOV 1979 NEWSLETTER

instructions in the Mircochess Manual to load the program. The command CALL-151 is notthe equivalant to pressing the reset on an APPLE II plus. Infact if you remember back a few months, the reason for using the CALL-151, was to be able to get into the momitor without killing page 3, which im turn killed DOS. Another Day another DOS

Coming soon - the new 3.2.1 DOS with updated copy routines. This will be free to all owners of system masters with 3.2 (.0) DOS.

Last but not least: Rumor has it APPLE Computer Inc. willbereleasing a new "slice" the APPLE III in the not to distant future.'

Bas has more Bunker Rano Printers. We have cleaned out all of the known sources of these printers in the Twin Cities. Beliveries are being made from printers put together from the last batch. Printers are still \$59. They will work with any parallel card (providing special software is supplied) or with the DAN II interface. If you are interested, call Ban at 890-5051. Act fast while there are some left. Anyway the price will probably ge up significantly for any which may remain after Jam 1st!

- 10

MINI'APP'LES 13516 Grand Avenue South Burnsville Minnesota, 55337.

BLICHLER, DAN 13516 GRAND BURNSUILLE MM

55337